# **Français – semaine du 6 mars au 10 avril**

## **Jour 2 – CM1**

1) Constitue une phrase avec les groupes de mots suivants :

sur le ventre – avec un caïman – un garçon – un après-midi de printemps – se retrouve

2) Indique dans chaque phrase la fonction des groupes de mots (complément d'objet direct clique sur le lien pour accéder à la leçon : <https://www.youtube.com/watch?v=xTe1M7FHSW4> ).

 $\boxed{\mathbf{v}}$ 

 $\blacktriangledown$ 

 $\vert \blacktriangledown \vert$ 

 $\boxed{\blacksquare}$ 

 $\boxed{\mathbf{v}}$ 

 $\boxed{\mathbf{v}}$ 

 $\vert \textbf{v} \vert$ 

a) Au bout d'un moment, quelque chose de lourd pèse sur son ventre.

Au bout d'un moment

quelque chose de lourd

pèse

sur son ventre

b) Tout près de son visage, il voit une épouvantable rangée de dents.

Tout près de son visage

il

voit

une épouvantable rangée de dents.

c) Vers minuit, le caïman retourne dans l'eau.

Vers minuit

le caïman

#### retourne

dans l'eau

## Indique l'infinitif des verbes de chaque phrase.

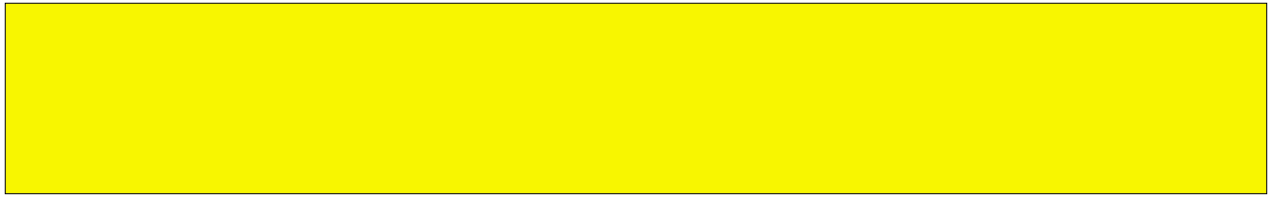

 $\left| \bullet \right|$ 

 $\left| \bullet \right|$ 

 $\boxed{\mathbf{v}}$ 

 $\boxed{\blacksquare}$ 

 $\blacktriangledown$ 

### 3) Réécris les trois phrases au passé composé.

Leçon sur le passé composé : [https://lesfondamentaux.reseau-canope.fr/video/un-passe](https://lesfondamentaux.reseau-canope.fr/video/un-passe-compose.html)[compose.html](https://lesfondamentaux.reseau-canope.fr/video/un-passe-compose.html)

Mais aussi ici : [https://lesfondamentaux.reseau-canope.fr/discipline/langue-francaise/grammaire/](https://lesfondamentaux.reseau-canope.fr/discipline/langue-francaise/grammaire/temps-composes-de-lindicatif-prendre-appui-sur-les-regularites/conjuger-au-passe-compose.html) [temps-composes-de-lindicatif-prendre-appui-sur-les-regularites/conjuger-au-passe-compose.html](https://lesfondamentaux.reseau-canope.fr/discipline/langue-francaise/grammaire/temps-composes-de-lindicatif-prendre-appui-sur-les-regularites/conjuger-au-passe-compose.html)

a) Au bout d'un moment, quelque chose de lourd pèse sur son ventre.

b) Tout près de son visage, il voit une épouvantable rangée de dents.

c) Vers minuit, le caïman retourne dans l'eau.